### **«Сəулет-жоспарлау тапсырмасын беру»**

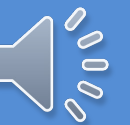

### **1 қадам. Еgov.kz браузерінде сайтты ашу.**

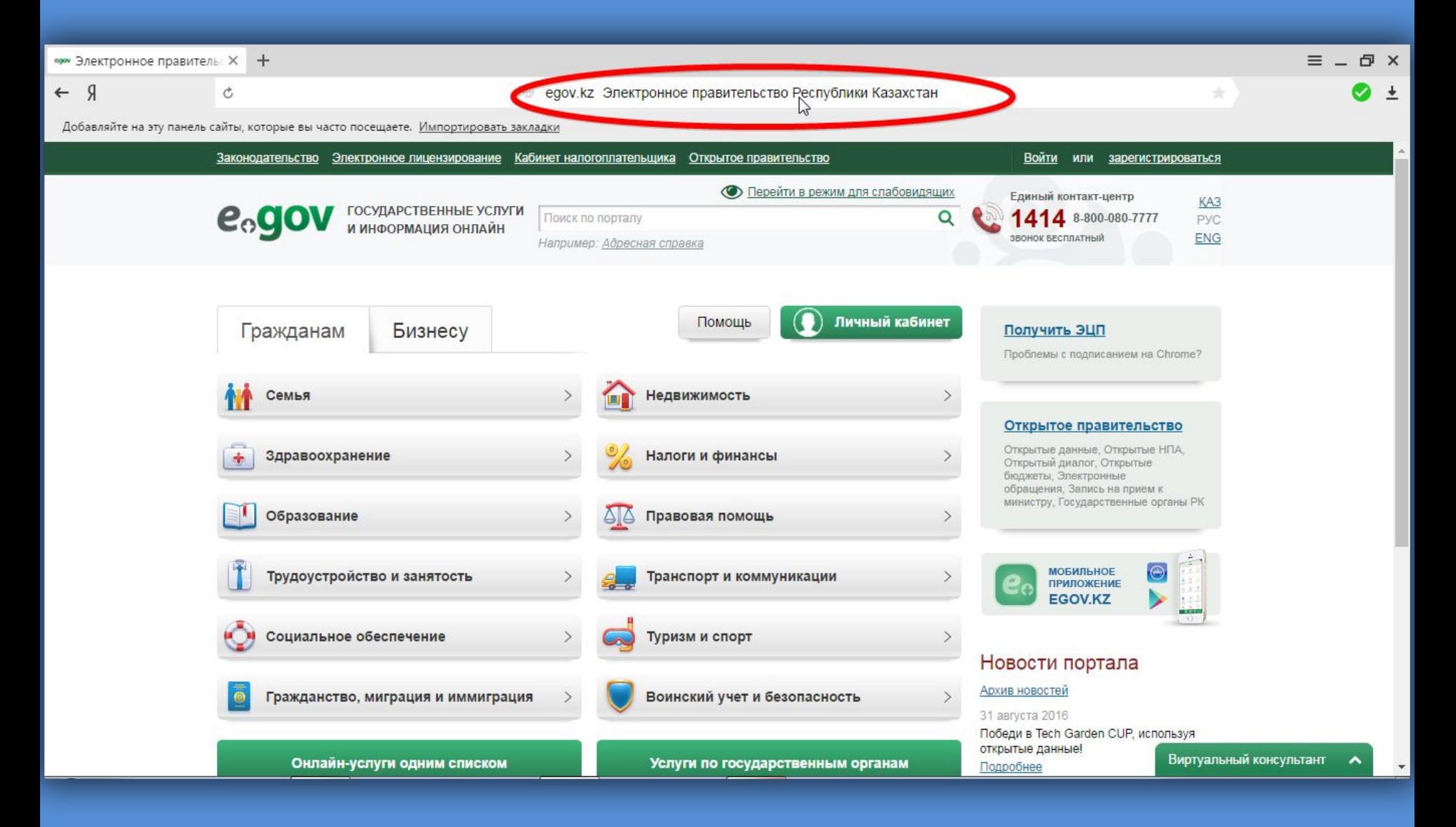

## **2 қадам. Еgov.kz сайтында тіркелу.**

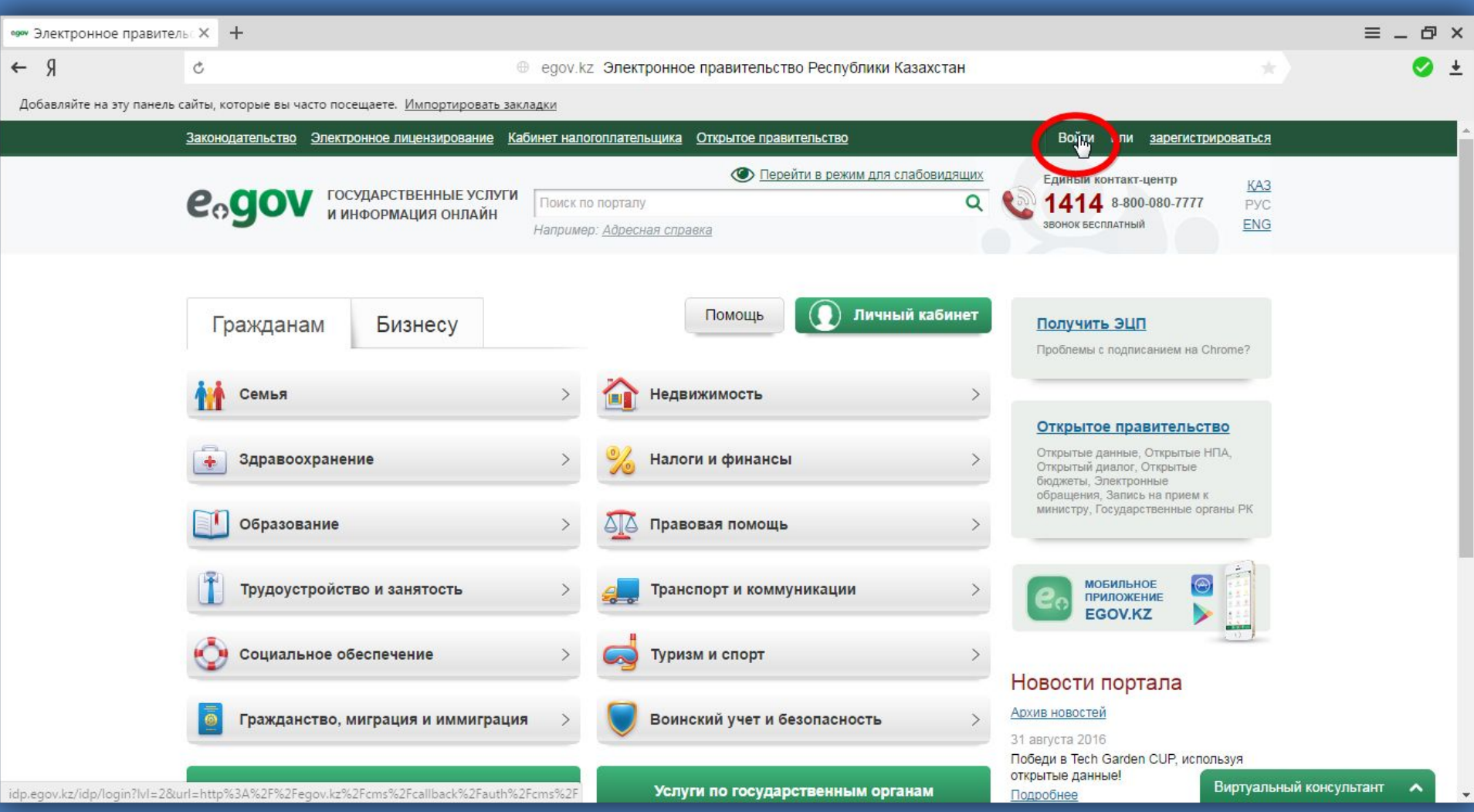

# **3 қадам. Тіркелу түрі- ЭЦП.**

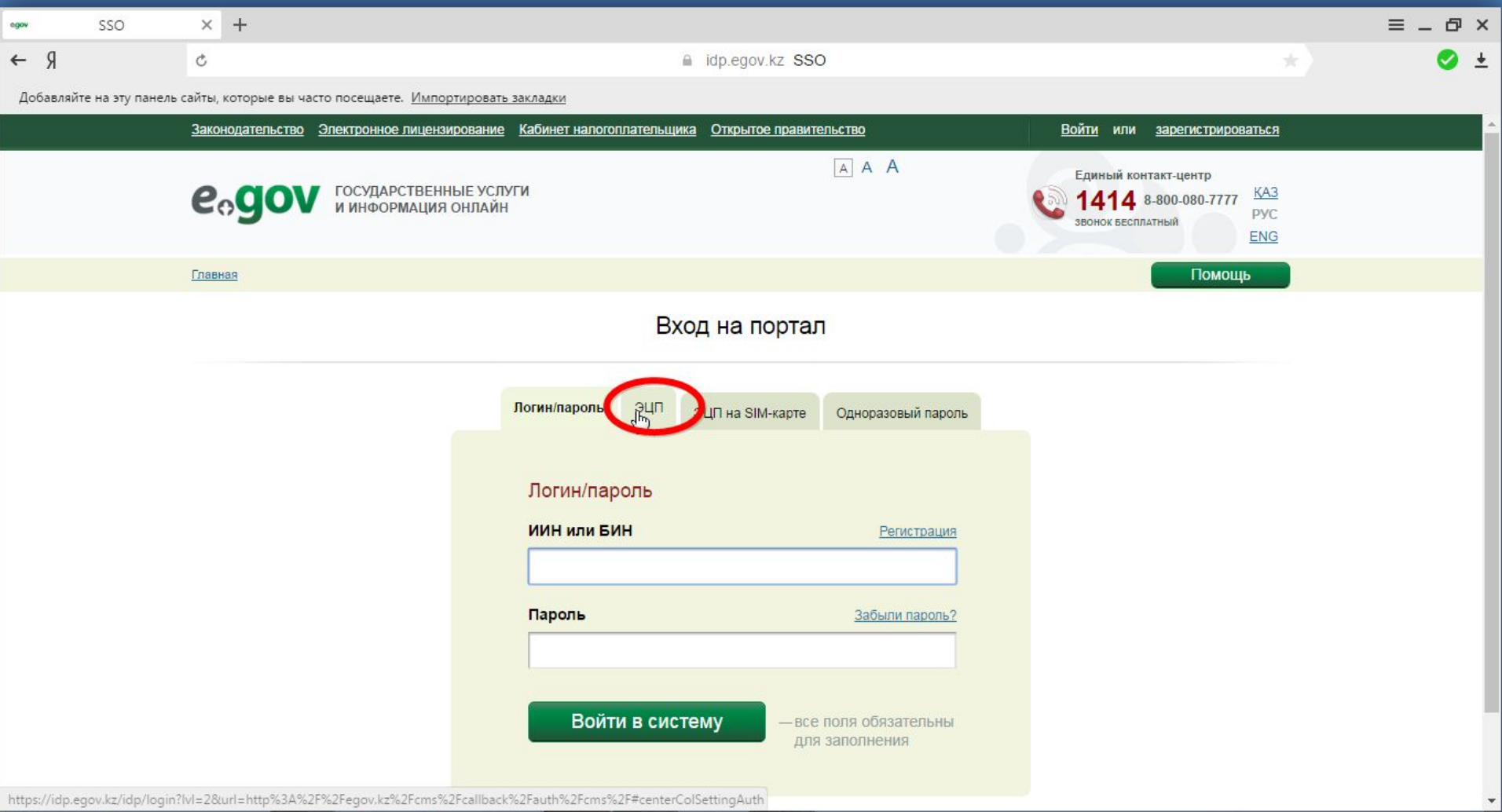

# **4 қадам. ЭЦП арқылы кіру.**

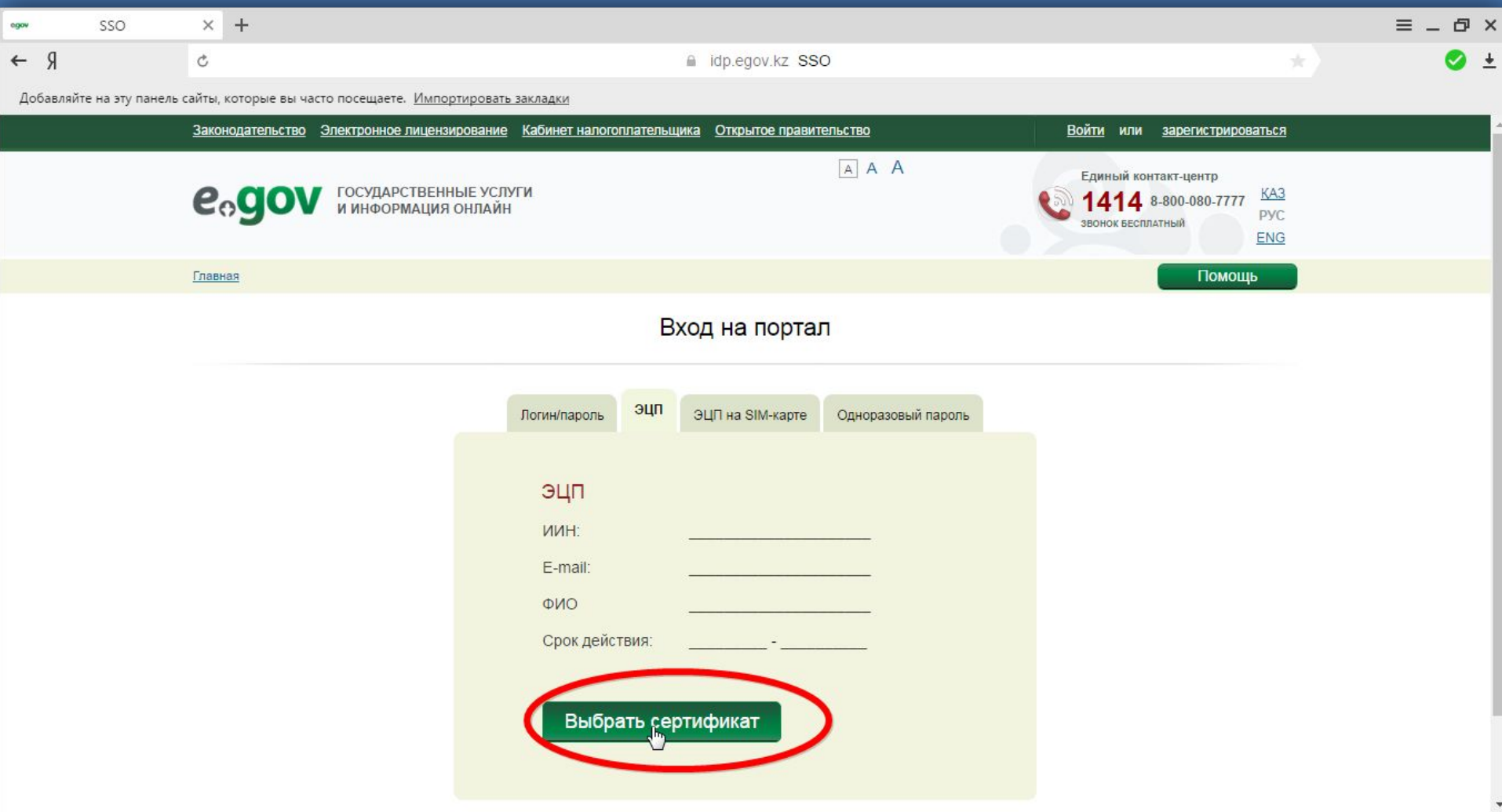

# **Шаг 5. Сертификатты таңдау.**

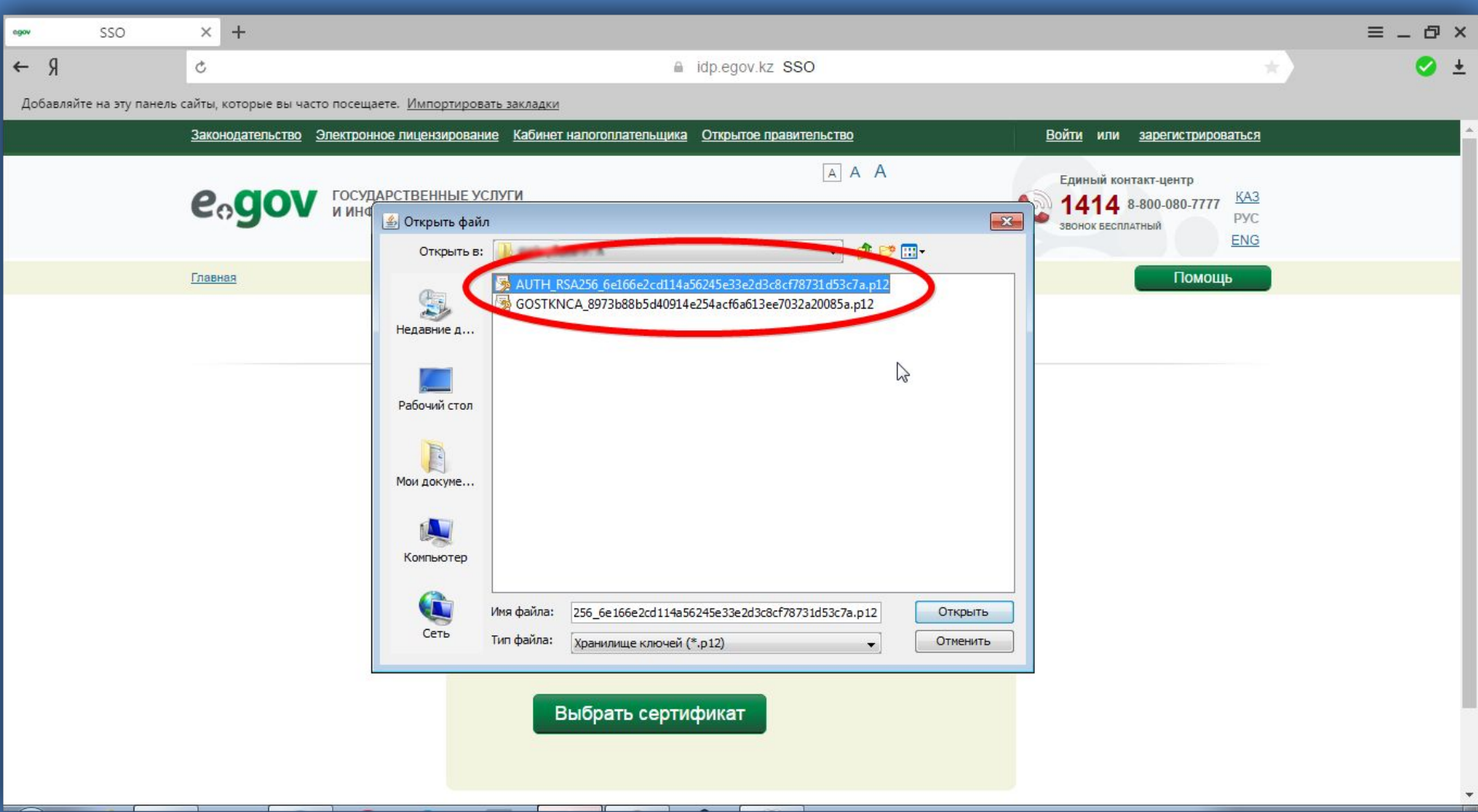

## **6 қадам. Міндетті түрде парольді енгізу.**

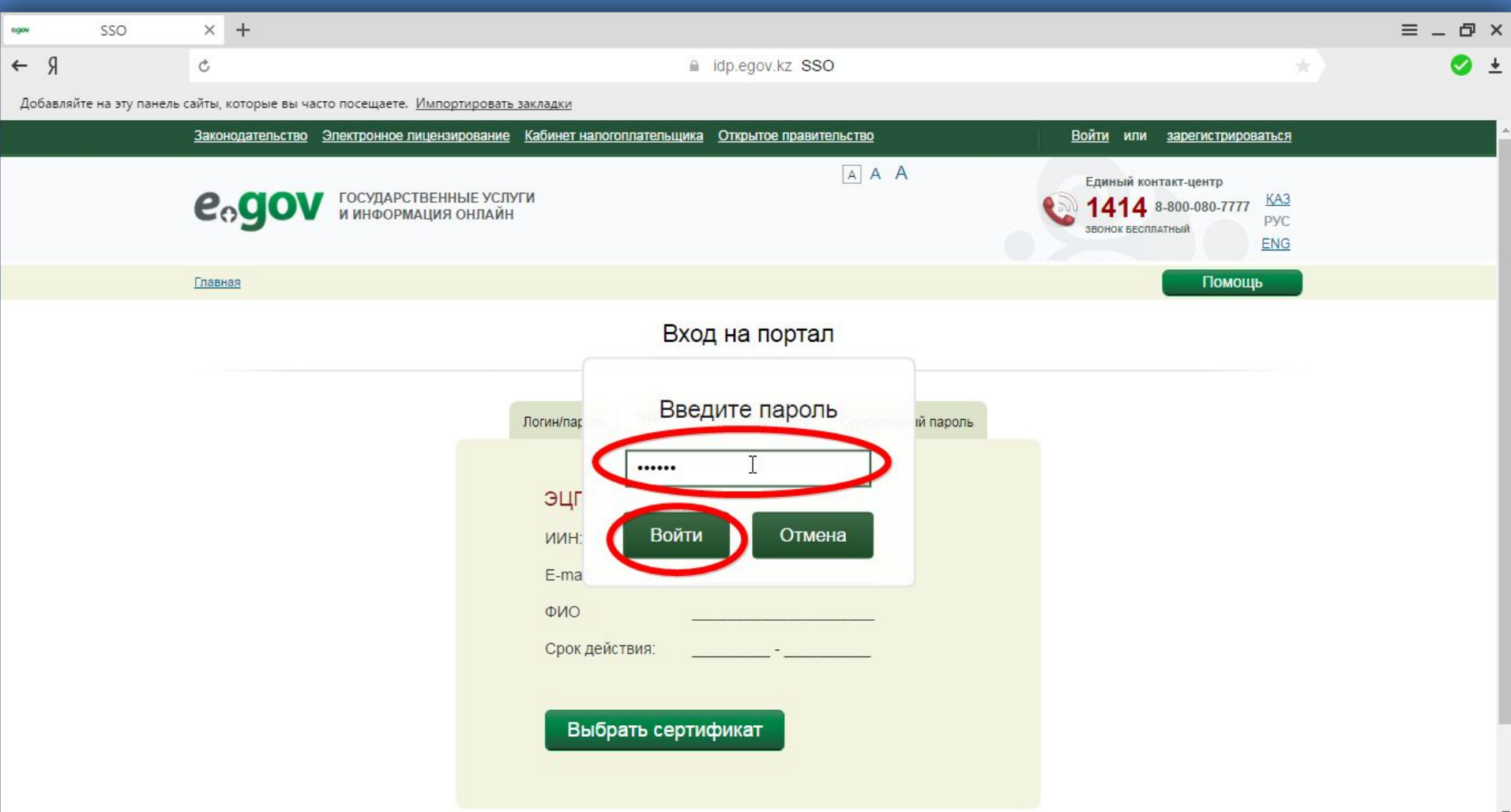

## **7 қадам. Сертификат бойынша жүйеге кіру.**

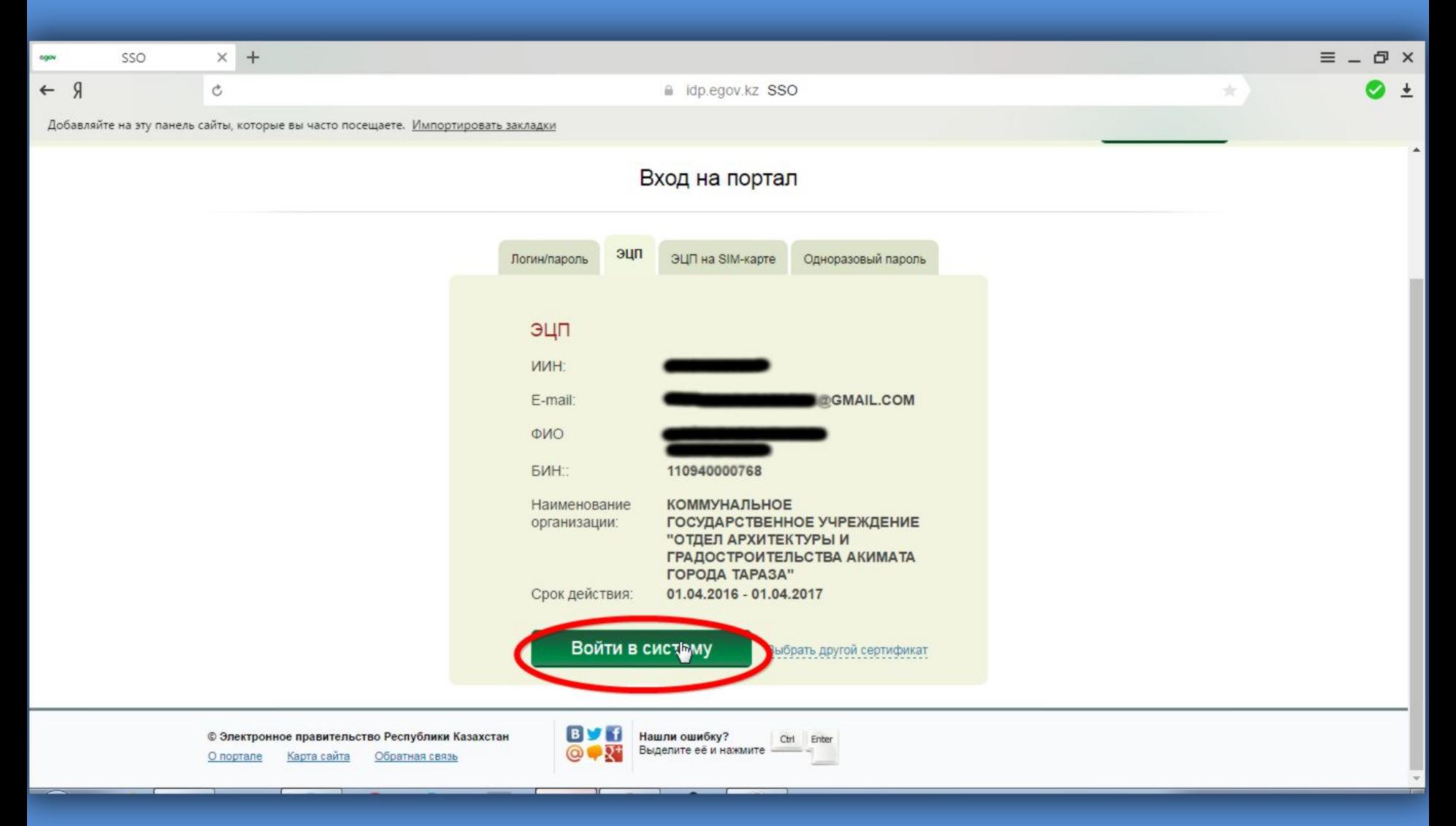

## **8 қадам. Қалқымалы терезеде смс хабардар ету үшін қосуға болатын нөмірді енгізу.**

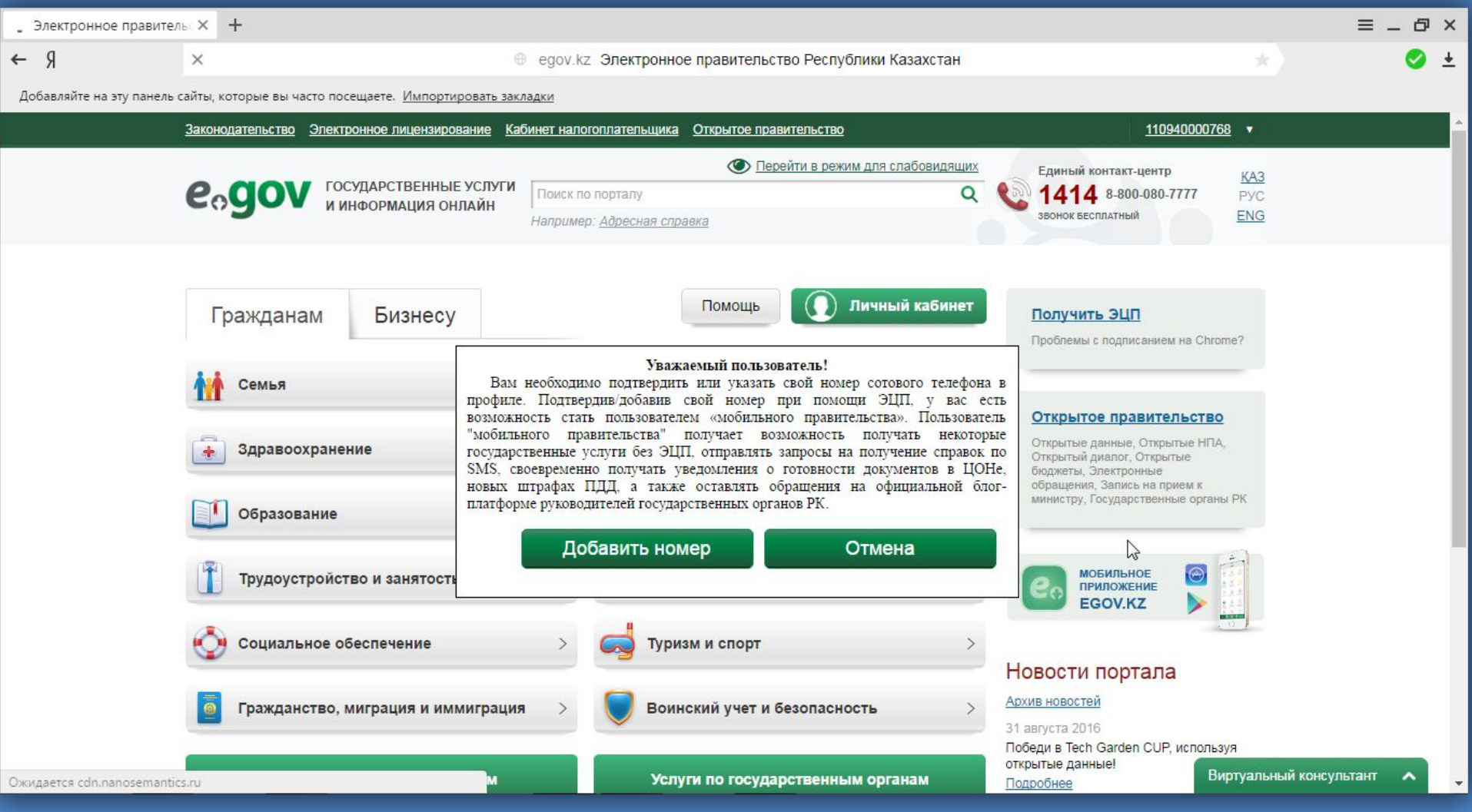

## 9 қадам. Іздеуге ыңғайлы болу үшін қызметтерді бір тізімімен шығаруға болады.

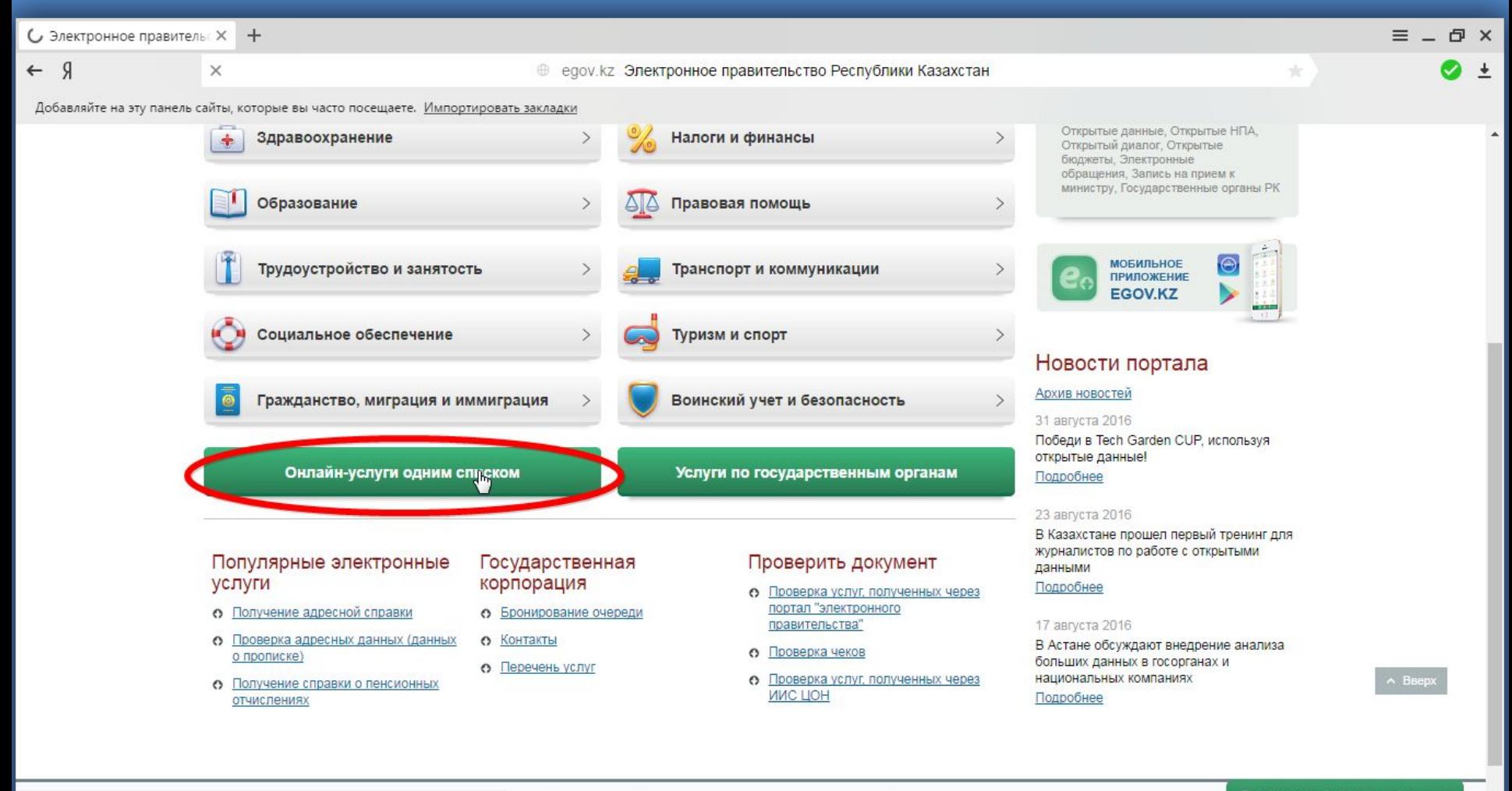

**B**<sub>D</sub> Нашли ошибку?

стан

Всего посетило за месяц: Ctrl Enter

#### 10 қадам. Керекті қызметті таңдау.

Выдача справки по залогу движимого имущества, не подлежащего обязательной государственной регистрации

- Выдача справок о зарегистрированных и прекрашенных правах на недвижимое имущество для физических лиц
- Государственная регистрация прав (обременений) на недвижимое имущество
- Назначение жилишной помоши
- Оформление и получение актов на право временного безвозмездного землепользования
- Оформление и получение актов на право временного возмезлного (долгосрочного, краткосрочного) землепользования (аренды)

Оформление и получение актов на право постоянного землепользования

Оформление и получение актов на право частной собственности на земельный участок

Оформление и регистрация земельного участка на территории населенных пунктов

Подача электронного заявления на получение дубликата технического паспорта объектов недвижимости

Подача электронного заявления на получение технического паспорта объектов недвижимости

Получение адресной справки

Получение архитектурно-планировочного задания

Получение дубликата правоустанавливающего документа на недвижимость

Получение информации о правоустанавливающем документе первичного предоставления права на земельный участок

Получение разрешения на снос или перезакладку (перенос) геодезических пунктов

Получение решения на изменение целевого назначения земельного участка

Получение справки по определению адреса объектов недвижимости на территории Республики Казахстан

Получение справок о зарегистрированных правах (обременениях) на недвижимое имущество и его технических характеристиках

Постановка на учет и очередность, а также принятие местными исполнительными органами решения о предоставлении жилища гражданам, нуждающимся в жилище из государственного жилищного фонда или жилище, арендованном местным исполнительным органом в частном жилищном фонде

Предоставление информации об изготовлении идентификационного документа на земельный участок

Представление информации о принадлежности земельного участка

Представление кадастровой информации на земельный участок

Прием заявлений и документов от граждан группы I и III на получение жилья в рамках Программы развития регионов до 2020 г Виртуальный консультант А

#### **11 қадам. Таңдаған қызметке тапсырыс беру.**

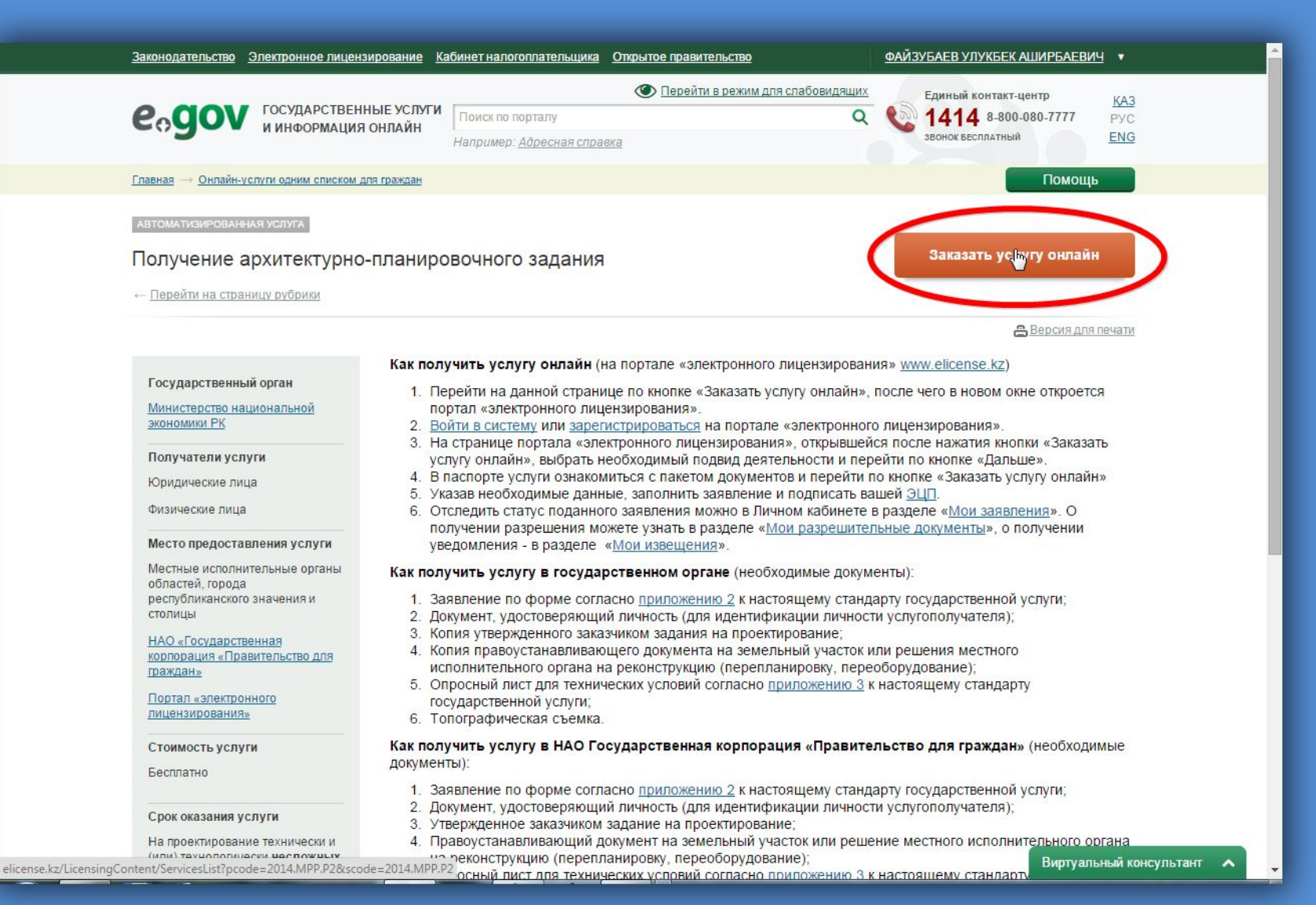

#### 12 қадам. Қызметті таңдау.

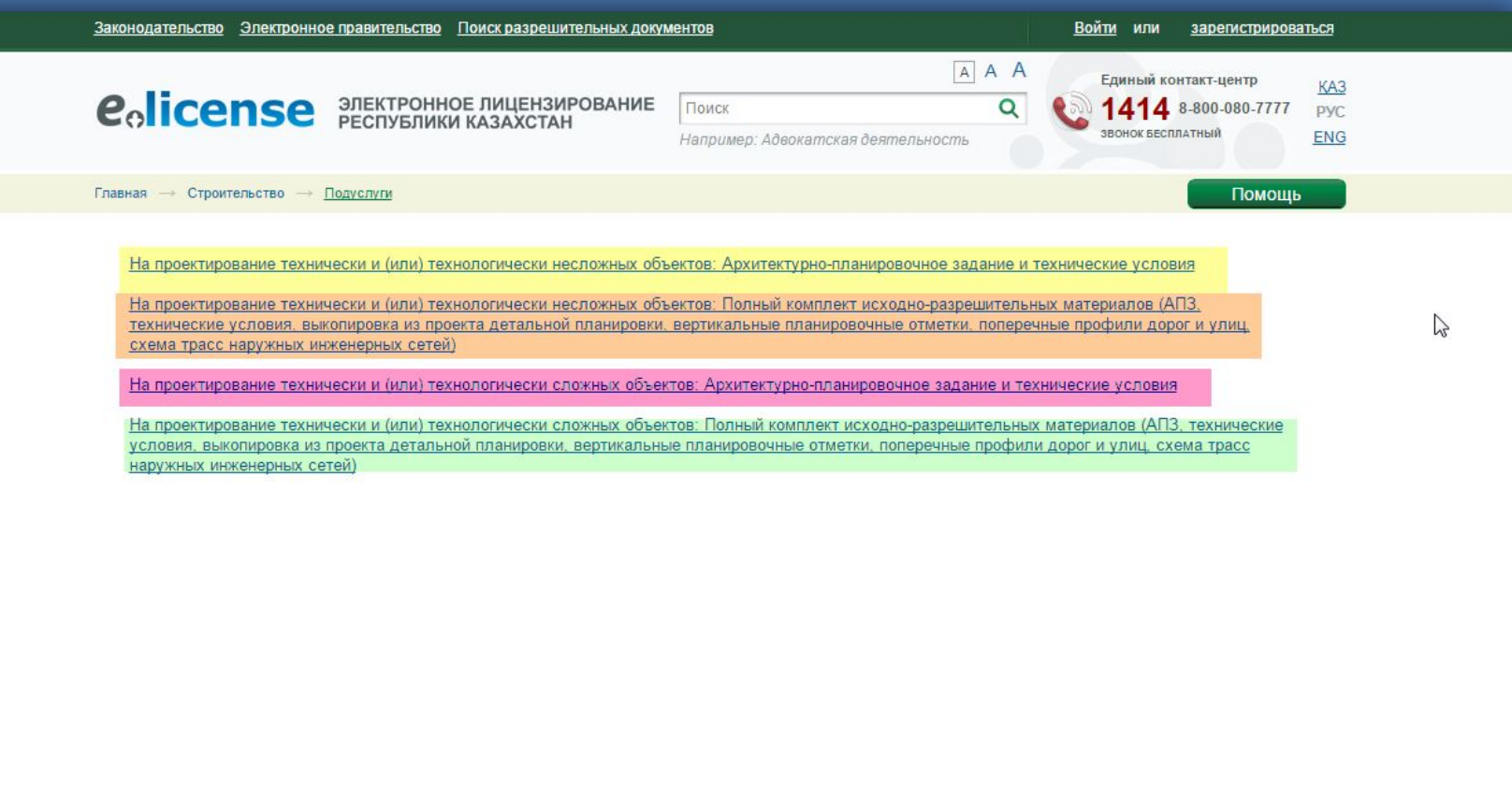

eolicense

Нашли ошибку? Ctrl Enter Выделите её и нажмите - - -

### 13а қадам. Алу рәсімі (Вариант 1)

#### Выдача архитектурно-планировочного задания

#### Подвиды деятельности

На проектирование технически и (или) технологически несложных объектов: Архитектурно-планировочное задание и технические условия

#### Заказать услугу онлайн Для юридических лиц Для физических лиц Скачиваемые документы Для заказа услуги онлайн необходимо авторизоваться Выданные разрешения по данной услуге Для юридических лиц Государственный орган Местные исполнительные органы Получатели услуги Юридическое лицо Физическое лицо Стоимость услуги выдается бесплатно Срок оказания услуги Для физических лиц 6 рабочих дней Получить ЭЦП

#### Для подачи заявления требуются следующие документы

- 1. Заявление по форме согласно приложению 2 к настоящему стандарту государственной услуги (обязательно, квалификационные требования) (Форма сведений)
- 2. Электронная копия правоустанавливающего документа на земельный участок или решения местного исполнительного органа на реконструкцию (перепланировку, переоборудование) (обязательно, квалификационные требования)
- 3. Электронная копия утвержденного заказчиком задания на проектирование (обязательно, квалификационные требования)
- 4. Электронная копия опросного листа для технических условий согласно приложению 3 к настоящему стандарту государственной услуги (обязательно, квалификационные требования)
- 1. Заявление по форме согласно приложению 2 к настоящему стандарту государственной услуги (обязательно, квалификационные требования)(Форма сведений)
- 2. Электронная копия правоустанавливающего документа на земельный участок или решения местного исполнительного органа на реконструкцию (перепланировку, переоборудование) (обязательно, квалификационные требования)
- 3. Электронная копия утвержденного заказчиком задания на проектирование (обязательно, квалификационные требования)
- 4. Электронная копия опросного листа для технических условий согласно приложению 3 к настоящему стандарту государственной услуги (обязательно, квалификационные требования)

### 136 кадам. Алу рәсімі (Вариант 2)

#### Подвиды деятельности

На проектирование технически и (или) технологически несложных объектов: Полный комплект исходно-разрешительных материалов (АП3, технические условия, выкопировка из проекта детальной планировки, вертикальные планировочные отметки, поперечные профили дорог и улиц, схема трасс наружных инженерных сетей)

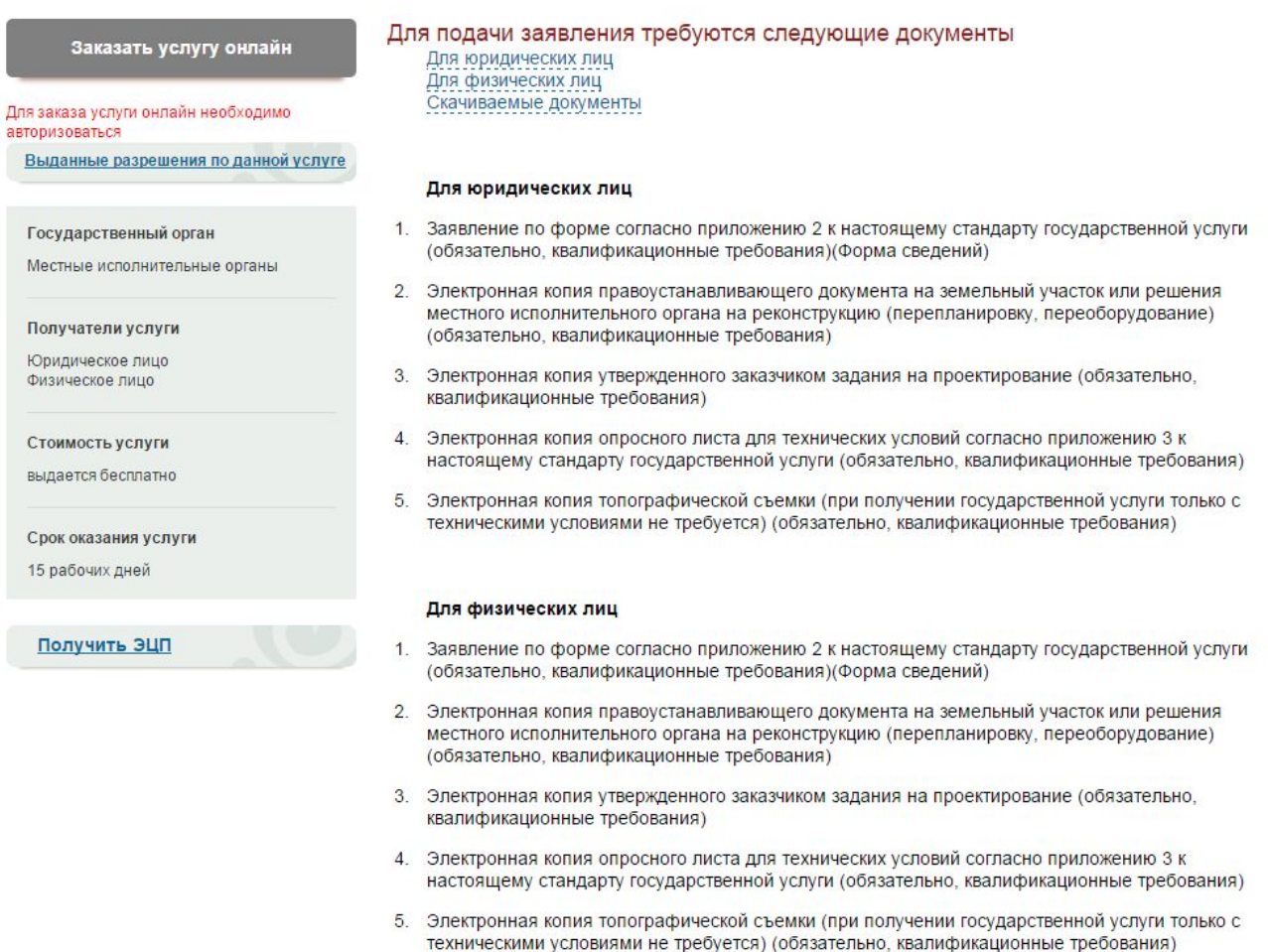

2

# 13в кадам. Алу рәсімі (Вариант 3)

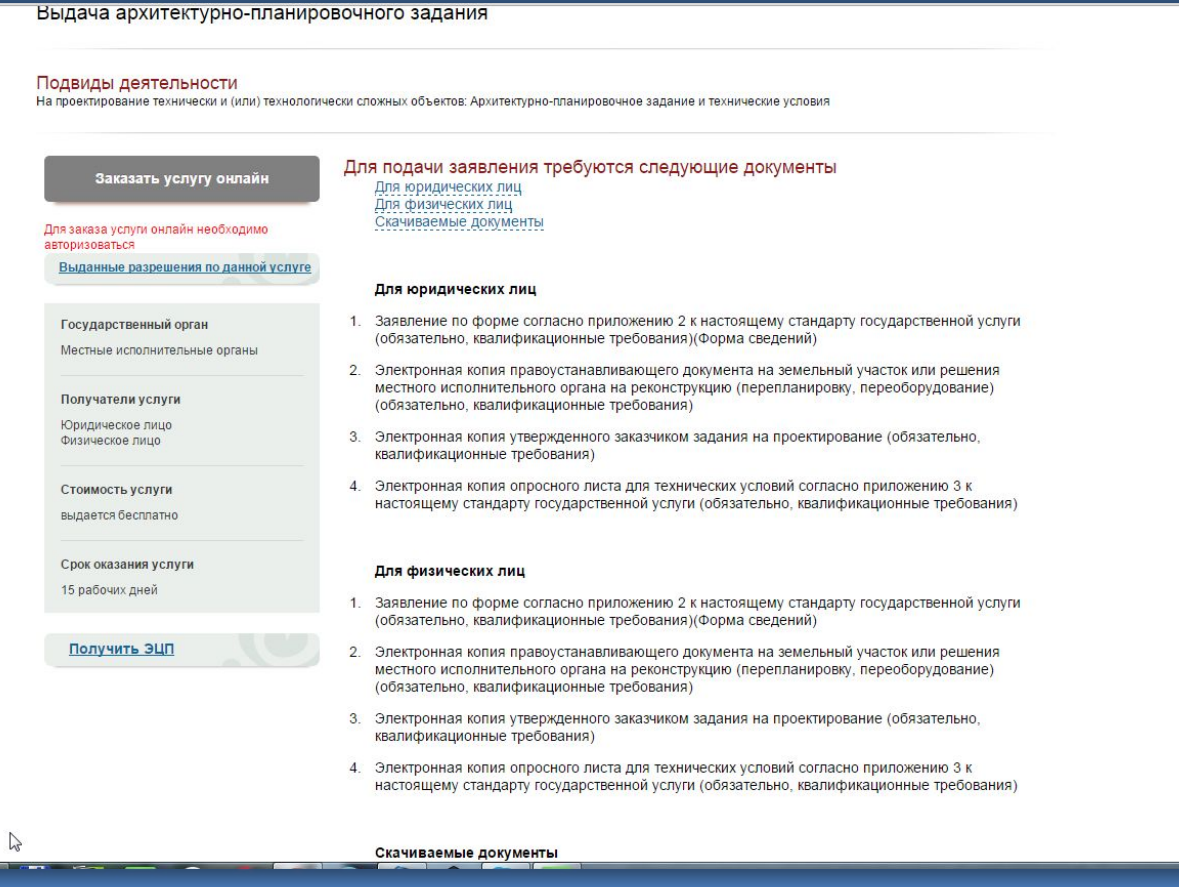

### 13г кадам. Алу рәсімі (Вариант 4)

#### Подвиды деятельности

На проектирование технически и (или) технологически сложных объектов: Полный комплект исходно-разрешительных материалов (АПЗ, технические условия, выкопировка из проекта детальной планировки, вертикальные планировочные отметки, поперечные профили дорог и улиц, схема трасс наружных инженерных сетей)

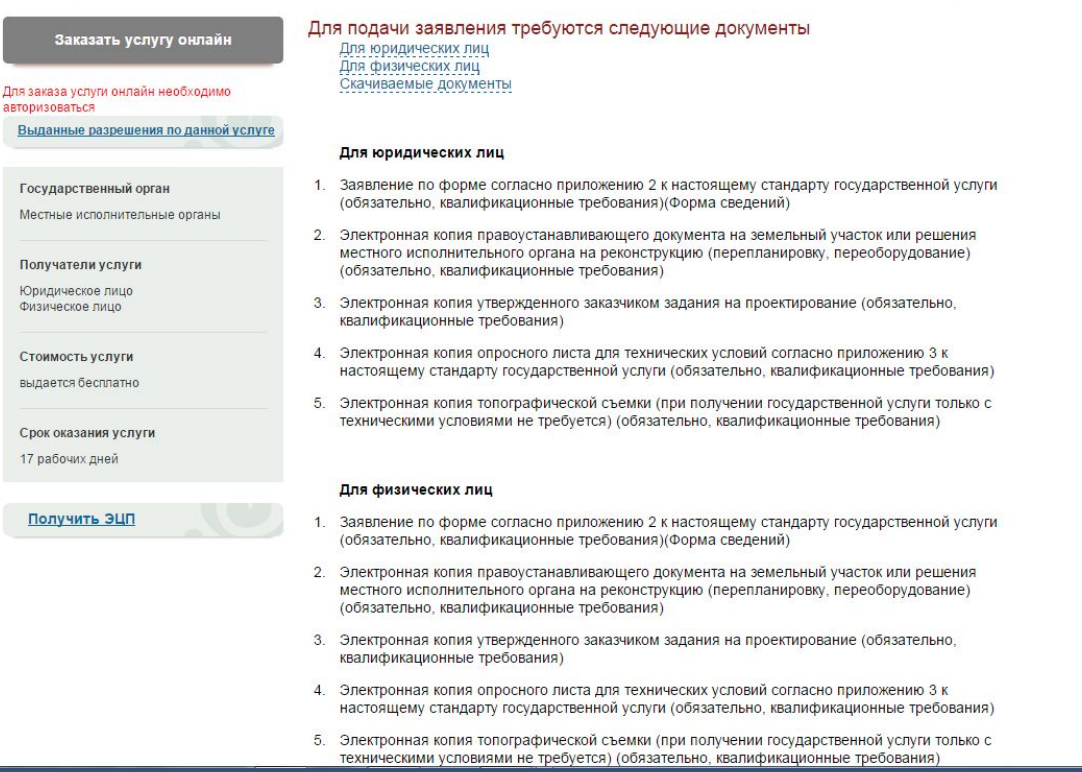